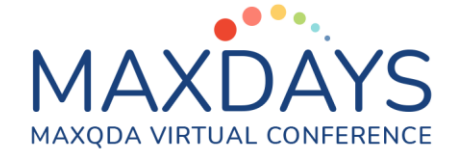

# Paraphrasen: Daten zusammenfassen und Codesysteme entwickeln

**Andreas W. Müller [\(andreas@muellermixedmethods.com\)](mailto:andreas@muellermixedmethods.com)**

Paraphrasen sind kurze Zusammenfassungen von Textabschnitten oder Bildsegmenten. Diese werden häufig zur Erschließung des Materials oder zur Kategorienbildung verwendet. Paraphrasen haben eine maximale Länge von 255 Zeichen und können in der Spalte rechts des Dokumentenbrowser angezeigt werden.

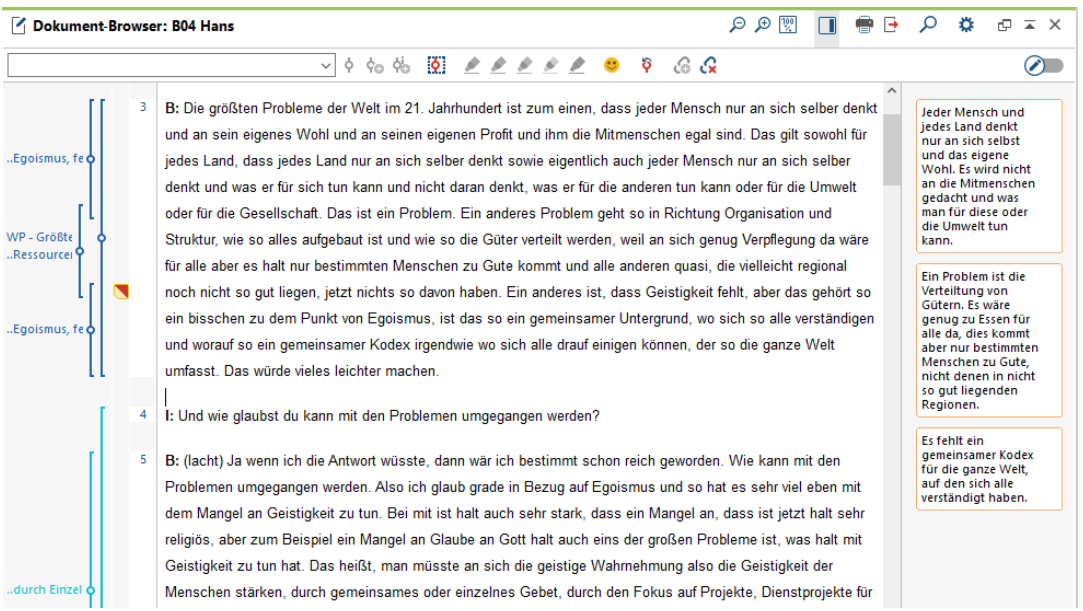

Paraphrasen werden dabei als Code "Paraphrasierte Segmente" in der Liste der Codes gespeichert und die Paraphrasen-Inhalte als "Kommentar" erfasst.

### Paraphrasen erstellen

Über das Menü "Analyse > "Paraphrasieren" wird der Paraphrasier-Modus gestartet. Beim Hervorheben einer Textstelle öffnet sich ein Fenster, in das eine Paraphrase eingegeben werden kann.

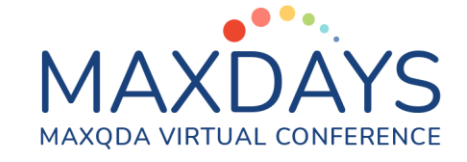

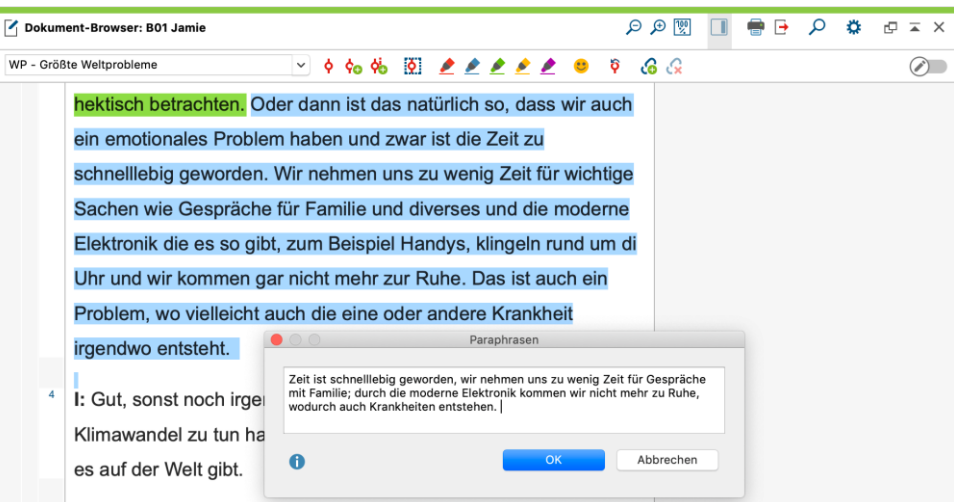

### Paraphrasen kategorisieren

Paraphrasen kategorisieren erlaubt es die Paraphrasen zu codieren und damit ein induktives Codesystem zu erstellen. Hierfür werden den einzelnen erstellten Paraphrasen Codes zugewiesen bzw. neue Codes erzeugt.

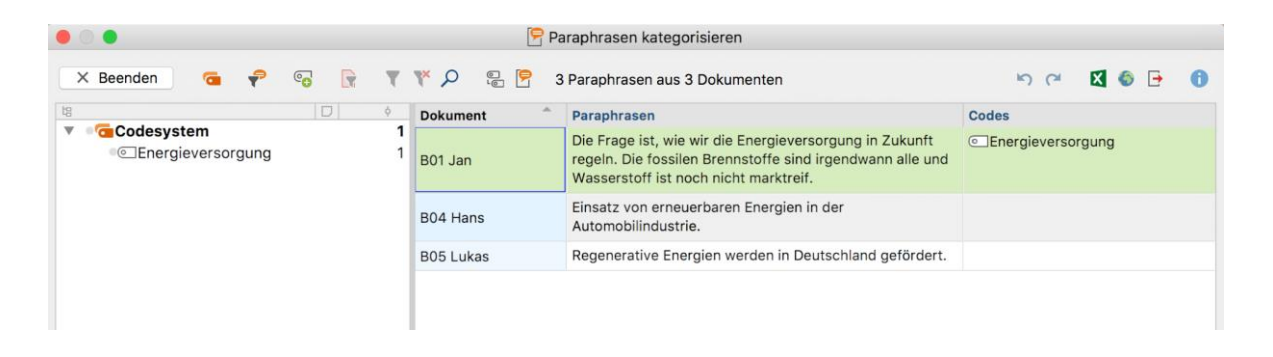

### Paraphrasen Matrix

Mittels der Paraphrasen Matrix können Paraphrasen unterschiedlicher Dokumente oder Gruppen in einer tabellarischen Ansicht gegenübergestellt werden.

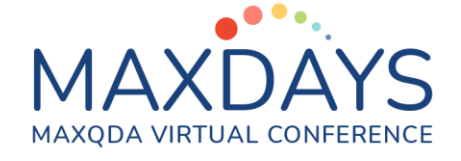

#### Paraphrasen-Matrix  $\Box$  $\times$  $\bigcirc$   $\bigcirc$   $\bigcirc$   $\frac{1}{2}$  von 2 Spalten  $\mathbf{C}$ WXB A B02 Maria<br>(1 Dokument, 3 Paraphrasen) B04 Hans<br>(1 Dokument, 3 Paraphrasen) Globalisierung ist ein Problem, das viele Probleme mit sich bringt. Jeder Mensch und jedes Land denkt nur an sich selbst und das eigene Wohl. Es wird nicht an die Mitmenschen gedacht und was man für diese Interviews > B02 Maria, Pos. 3 - 3 oder die Umwelt tun kann. Ein großes Problem ist, dass viele kulturell unterschiedlich geprägte Interviews > B04 Hans, Pos. 3 - 3 Staaten zusammenarbeiten müssen. Interviews > B02 Maria, Pos. 3 - 3 Ein Problem ist die Verteiltung von Gütern. Es wäre genug zu Essen für alle da, dies kommt aber nur bestimmten Menschen zu Gute, nicht Klima ist ebenso ein Problem wie die Geldkriege, die unter falschen denen in nicht so gut liegenden Regionen. Deckmänteln stattfinden, es aber eigentlich um Ressorucen wie Ölgeht, Interviews > B04 Hans, Pos. 3 - 3 die in fremden Ländern erschlossen werden sollen. Es fehlt ein gemeinsamer Kodex für die ganze Welt, auf den sich alle Interviews > B02 Maria, Pos. 3 - 3 verständigt haben. Interviews > B04 Hans, Pos. 3 - 3

# Übersicht Paraphrasen

Mit Rechtsklick auf ein Dokument, eine Dokumentgruppe oder ein Dokumentset kann die Übersicht Paraphrasen aufgerufen werden. Diese zeigt alle Paraphrasen der jeweiligen Dokumente in einer tabellarischen Übersicht an.

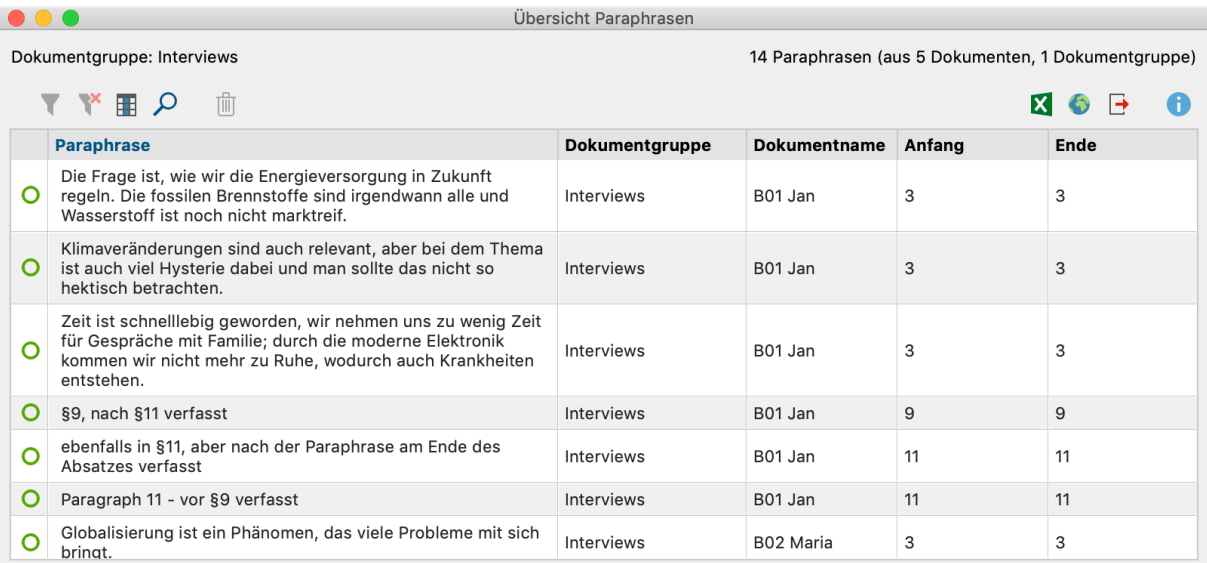

Ebenso kann über den Code "paraphrasierte Segmente" in der Liste der Codes eine Übersicht über alle paraphrasierten Segmente des gesamten Projekts in Tabellenform aufgerufen werden.

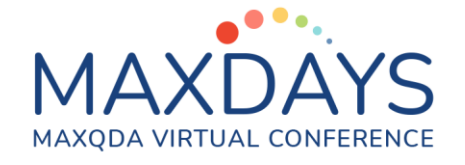

## Paraphrasieren oder nicht Paraphrasieren?

Durch die technische Ähnlichkeit von Segmentkommentaren und Paraphrasen stellt sich manchmal im Forschungsprozess die Frage, ob Paraphrasen oder Kommentare angewendet werden sollen. Hierfür kann folgende Entscheidungshilfe herangezogen werden:

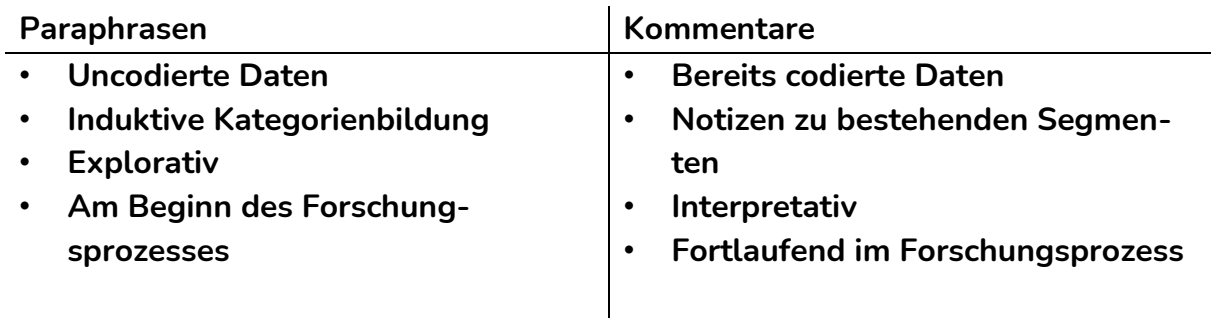

### **Weiterführende Information:**

[https://www.maxqda.de/hilfe-mx20/12-paraphrasieren/textpassagen-paraphra](https://www.maxqda.de/hilfe-mx20/12-paraphrasieren/textpassagen-paraphrasieren)[sieren](https://www.maxqda.de/hilfe-mx20/12-paraphrasieren/textpassagen-paraphrasieren)

### Kontakt zum Trainer

Andreas W. Müller (Wien) [andreas@muellermixedmethods.com](mailto:andreas@muellermixedmethods.com)

**W** @Aw\_Mueller  $() + 4367763756688$ 

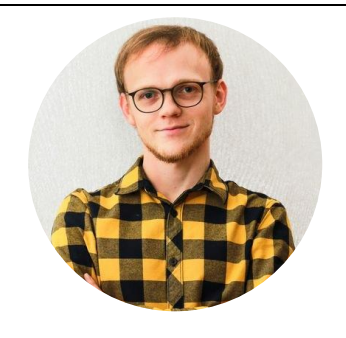